# **Mac Os X For Unix Geeks**

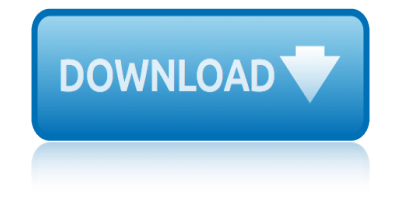

#### **mac os x for pdf**

Using Mac OS X Periodically, Apple releases updates to Mac OS X and other software. If you canâ€<sup>™</sup>t quit an application, choose Force Quit from the Apple menu, Software Update is set up to check for updates automatically once a select the application in the list, and click Force Quit.

## **APPLE MAC OS X USER MANUAL Pdf Download.**

The Adobe offering is a web app and therefore works in Mac OS X, iOS, Windows, or Linux, and can convert the PDF file into a DOC, DOCX, RTF, or even Excel XLSX files. Visit Adobe Acrobat Exporter Online for \$25 per year

## **4 Ways to Convert PDF to Word DOCX in Mac OS - OS X Daily**

OS X is the first operating system on the market that actually uses PDF technology within the operating system itself. Apple calls this technology  $\hat{a} \in \hat{a}$  Quartz $\hat{a} \in \hat{a}$ . Quartz is a layer of software that runs on top of Darwin, the core (or kernel) of the Mac OS X operating system.

## **Mac OS X and PDF - Prepressure.com**

How to edit a pdf document in OS X. pdf, edit, ... My Mac X, El Capitan is 10.11.4 doesn $\hat{a} \in \text{TM}$ t have the same menu as your posting begins with. No,  $\hat{a} \in \text{cePDF}$  Display $\hat{a} \in \bullet$ , no  $\hat{a} \in \text{ceAuthor}$ resize―, no "sidebar―. I'm looking for help after opening a few times a PDF document (w/ 77 pages), and once  $I\hat{a} \in \mathbb{T}^M$ d hidden the sidebar, I can not longer ...

## **How to edit a pdf document in OS X - Macintosh How To**

No problem, you can print documents, webpages, or nearly anything as a PDF, this means it creates a PDF file directly in Mac OS X using a built-in feature, without the need for any additional software or apps.

## **How to Print to PDF in Mac OS X**

Change the Default PDF Viewer in Mac OS X. This works the same to set Preview as the default pdf viewer in all versions of Mac OS: From the Mac OS X desktop or Finder, find a PDF file and hit Command+i to "Get Info― on the file

## **Set the Default PDF Viewer in Mac OS X Back to Preview**

Mac OS X Leopard is the new cat in town, and wait until you see all the tricks it can do! Whether you $\hat{\mathbf{a}} \in \mathbb{R}^m$  re new to the Mac or a longtime Mac-thusiast, Mac OS X Leopard For Dummies is the fun and friendly way to have your Leopard purring in no time.

## **Mac OS X Leopard For Dummies - PDF eBook Free Download**

How to Split PDF Files on Mac OS X . 14 June 2018; by: Cezar Popescu in: Uncategorized note: no comments Portable Document Format commonly known as PDF is a document format often used to help preserve the original content of the document.

## **How to Split PDF Files on Mac OS X - 64bitapps.com**

Open a PDF in Preview. Choose View > Thumbnails to show page thumbnails in the sidebar. To indicate where to insert the other document, select a page thumbnail. ... If your Mac has macOS Sierra or earlier, drag the thumbnails directly onto a thumbnail in the other PDF. To save, choose File > Export as PDF. Rotate, delete, and reorder pages.

## **Use Preview to combine PDFs on your Mac - Apple Support**

With its 64-bit kernel, OS X is able to address large amounts of physical RAM. OS X El Capitan has

## mac os x for unix geeks

been tested to support up to 128GB of physical RAM on qualified Mac computers. Drivers Drivers in OS X are provided by I/O Kit, a collection of system frameworks, libraries, tools, and other resources for creating device drivers.

## OS X El Capitan - Apple Inc.

Mac OS X applications that print using the standard system print dialog should be able to take advantage of the system's ability to easily generate PDF files. From within the application, select Print from the File menu.

## How do I create PDF documents in Mac OS X? - IS&T ...

Figure 3-1 Mac OS X as layers of system software 55 Figure 3-2 Architecture of the Java environment 66 Figure 3-3 Quartz and the graphics and windowing environment 68 Figure 3-4 The Core Graphics framework 69 Figure 3-5 Quartz 2D inputs and outputs 71 Figure 3-6 Mac OS X printing system 74

## Inside Mac OS X: System Overview - Lunds universitet

PDF Expert is the best PDF writer for Mac. You can easily edit text, images and links, It will automatically detect the font, size, and opacity of the original text, so you can make edits easily.

## **PDF Expert - Official Site**

The Adobe PDF Printer is not available or is unusable from Mac OS X Snow Leopard (v10.6) to Mac OS X Mountain Lion (v10.8). If you are using Acrobat 9 Pro, update to Acrobat 9.1 Pro. The Updater removes the Adobe PDF Printer from the Printer list and adds the Save As Adobe PDF command to the PDF ...

## Can't print PDF files on Mac OS X 10.6 to Mac OS X 10.8

c»"å•^macä Špreviewçš"浕c•…体é<sup>a</sup>Œï¼Œpreviewæ— c–'æ<sup>{{}</sup>a€œOS X å<sup>13</sup>啰最好çš, PDF é ๊...è » å<sup>™ "</sup>―ã€, ... Powerful PDF Editing On Your Mac â€" PDFpenPro. PDFpenPro åœ Preview çš"基础上寺 PDF 进行了æ›´åŠ ä¸"业化çš"处ç∙†ï¼Œä¿∙试了 PDF 文档在 Mac å<sup>13</sup>å∙°ä Šæ›´å¥½çš"å…¼å®',å∙Œæ—¶åœ¨äº¤äº'体验ä Šä¿∙ç∙™äº†åŽŸæœ‰çš" Preview æ"•作浕c¨‹ ...

macOS å<sup>13</sup>啰最好çš" PDF é ̃…è<sup>¬</sup>»å™¨æ ¯ä»€ä<sup>1</sup> T¼Ÿ - 知ä<sup>1</sup>Ž

project x in real life quixotes ghost: the right, the liberati, and the future of social policy prowler lynx owners manual psychosocial frames of reference: core for occupation based practice pyrethrum flowers: production, chemistry, toxicology, and uses qualcomm mcp50 for sale quantitative analysis for management 11th edition purposeful design [spelling grade 5 ans](http://omniqrcode.com/project_x_in_real_life.pdf)wer key [quellen zu text und noten der septuaginta uebersetzung in b](http://omniqrcode.com/quixotes_ghost_the_right_the_liberati_and_the_future_of_social_policy.pdf)[and i \(band ii abtheilung i\) de](http://omniqrcode.com/prowler_lynx_owners_manual.pdf)r polygl prose of osip mandelstam provide for the common defence pr[oviding home care textbook health](http://omniqrcode.com/pyrethrum_flowers_production_chemistry_toxicology_and_uses.pdf) python scripts for abaqus : learn by example [quantitative methods for business 12t](http://omniqrcode.com/psychosocial_frames_of_reference_core_for_occupation_based_practice.pdf)[h edition solution manual](http://omniqrcode.com/quantitative_analysis_for_management_11th_edition.pdf) promoting exercise and [behavior change in o](http://omniqrcode.com/pyrethrum_flowers_production_chemistry_toxicology_and_uses.pdf)lder adults [process busines](http://omniqrcode.com/qualcomm_mcp50_for_sale.pdf)s tax requirements problem 2 appendix e compreh[ensive tax return](http://omniqrcode.com/purposeful_design_spelling_grade_5_answer_key.pdf) [promo code for connect mc](http://omniqrcode.com/purposeful_design_spelling_grade_5_answer_key.pdf)[g](http://omniqrcode.com/prose_of_osip_mandelstam.pdf)[raw hill com financial and managerial accounting](http://omniqrcode.com/quellen_zu_text_und_noten_der_septuaginta_uebersetzung_in_band_i_band_ii_abtheilung_i_der_polygl.pdf) [proxone air compressor](http://omniqrcode.com/providing_home_care_textbook_health.pdf) [owners manual](http://omniqrcode.com/python_scripts_for_abaqus_learn_by_example.pdf) [quotes about caring for others](http://omniqrcode.com/python_scripts_for_abaqus_learn_by_example.pdf) [ps bimbhra electrical machinery solution manual](http://omniqrcode.com/quantitative_methods_for_business_12th_edition_solution_manual.pdf) prometric mcq for obstetrics in dha [quilting pattern for the labyrinth](http://omniqrcode.com/promoting_exercise_and_behavior_change_in_older_adults.pdf) walk block qsc cx302v proselect thermostat instructions pro [hart paintings for sale pr](http://omniqrcode.com/promoting_exercise_and_behavior_change_in_older_adults.pdf)ice quotes about falling for someone [publication 15 circular employer](http://omniqrcode.com/process_business_tax_requirements.pdf)s tax guide 2013 [psychiatric nursing diagnosis n](http://omniqrcode.com/problem_2_appendix_e_comprehensive_tax_return.pdf)[anda](http://omniqrcode.com/proxone_air_compressor_owners_manual.pdf) list [quotes about losing a loved one to cancer](http://omniqrcode.com/promo_code_for_connect_mcgraw_hill_com_financial_and_managerial_accounting.pdf) [pros and cons on nuclear power](http://omniqrcode.com/ps_bimbhra_electrical_machinery_solution_manual.pdf)

mac os x for pdfapple mac os x user manual pdf download.4 ways to convert pdf to word docx in mac os - os x dailymac os x and pdf - prepressure.comhow to edit a pdf document in os x - macintosh how tohow to print to pdf in mac os xset the [default pdf view](http://omniqrcode.com/mac_os_x_for_pdf.pdf)[er in mac os x back to previewmac os x l](http://omniqrcode.com/apple_mac_os_x_user_manual_pdf_download.pdf)[eopard for dummies - pdf](http://omniqrcode.com/4_ways_to_convert_pdf_to_word_docx_in_mac_os_os_x_daily.pdf) ebook free downloadhow to split pdf files on mac os  $x - 64$ bitapps.comuse preview [to combine pdfs on your mac - ap](http://omniqrcode.com/4_ways_to_convert_pdf_to_word_docx_in_mac_os_os_x_daily.pdf)[ple supportos x el capitan - apple](http://omniqrcode.com/mac_os_x_and_pdf_prepressure_com.pdf) [inc.how do i](http://omniqrcode.com/how_to_edit_a_pdf_document_in_os_x_macintosh_how_to.pdf) [create pdf documents in mac os x? - is&](http://omniqrcode.com/how_to_edit_a_pdf_document_in_os_x_macintosh_how_to.pdf)t ...inside mac os x: syste[m overv](http://omniqrcode.com/set_the_default_pdf_viewer_in_mac_os_x_back_to_preview.pdf)[iew](http://omniqrcode.com/mac_os_x_leopard_for_dummies_pdf_ebook_free_download.pdf) [- lunds universitet](http://omniqrcode.com/mac_os_x_leopard_for_dummies_pdf_ebook_free_download.pdf)[p](http://omniqrcode.com/set_the_default_pdf_viewer_in_mac_os_x_back_to_preview.pdf)[df expert - official sitecan](http://omniqrcode.com/how_to_split_pdf_files_on_mac_os_x_64bitapps_com.pdf)'[t print pdf files on](http://omniqrcode.com/how_to_split_pdf_files_on_mac_os_x_64bitapps_com.pdf) [mac os x](http://omniqrcode.com/use_preview_to_combine_pdfs_on_your_mac_apple_support.pdf) [10.6 to mac os x 10.8macos 平啰最好的](http://omniqrcode.com/use_preview_to_combine_pdfs_on_your_mac_apple_support.pdf) [pdf 阅读器是什么? -](http://omniqrcode.com/os_x_el_capitan_apple_inc.pdf) [知乎](http://omniqrcode.com/how_do_i_create_pdf_documents_in_mac_os_x_is_t.pdf)

[sitemap index](http://omniqrcode.com/inside_mac_os_x_system_overview_lunds_universitet.pdf)

[Home](http://omniqrcode.com/sitemap.xml)